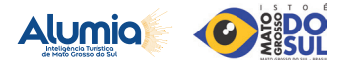

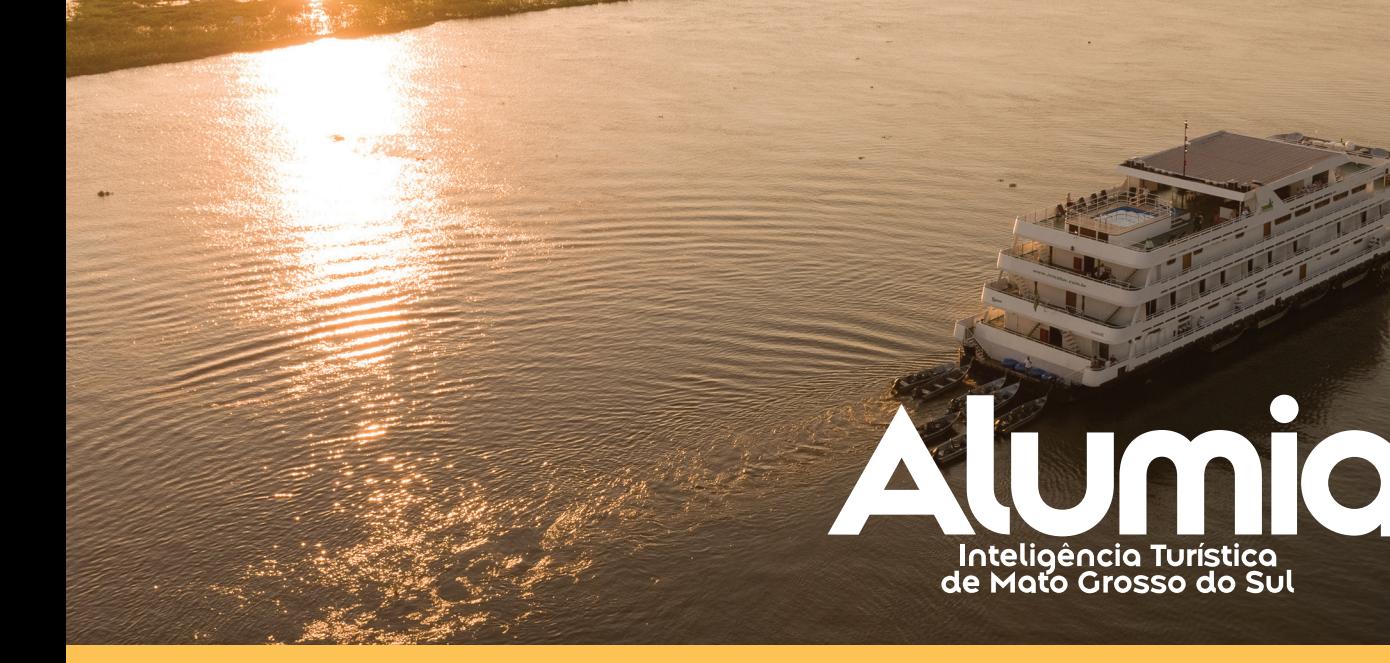

## **na sua estratégia de marketing**

A Alumia é uma Plataforma de Inteligência Turística do Mato Grosso do Sul, composta por cinco módulos, a qual permite comparar, compreender e analisar o cenário do Turismo através de uma ampla gama de fontes e perspectivas.

Uma vez lançada, o maior desafio é envolver os empresários e gestores do estado, demonstrando a eles como utilizar os dados e informações da Alumia no seu dia a dia e no processo de tomada de decisão, a exemplo das questões relacionadas ao marketing turístico.

Para o estabelecimento de um plano de marketing e elaboração de uma estratégia de posicionamento, é necessário considerar uma série de dados, informações e intenções, não só do negócio, mas também dos clientes e do mercado.

Visando auxiliar os empresários na identificação e utilização dos dados da Alumia nesse processo, este relatório técnico irá apresentar como os dados da Alumia podem contribuir para a criação da sua estratégia de marketing. Ele é dividido em três temáticas: estratégias para público, estratégia para produto e estratégia para comercialização.

Cabe ressaltar que essas não são as únicas estratégias que podem advir do uso dos dados e informações da Alumia, visando o desenvolvimento de cada plano, e tampouco que são suficientes para esgotar a aplicação dos dados no marketing. No entanto, são os primeiros passos para o desenvolvimento do marketing e processos usuais já realizados pelos empresários muitas vezes utilizando-se da intuição; por essa razão, foram selecionadas para apresentação neste relatório.

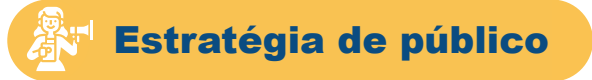

Uma etapa importante, e usualmente a primeira, no processo de criação de uma estratégia, ou até uma campanha de marketing, é se pensar no público. Dito de outro modo, é preciso compreender qual é o perfil de cliente que se deseja alcançar com a ação idealizada.

Dentre as mais variadas perspectivas de público, o gestor pode observar nos seus dados internos quais os públicos que ele atende com maior eficiência, com quais possui mais sucesso nas vendas ou quais deixam os melhores feedbacks e avaliações.

Para o caso de não possuir informações organizadas e com volume relevante nesse sentido, pode observar qual perfi l do público que visita o destino que está inserido. Há uma riqueza grande de dados, nessa perspectiva, na Alumia.

No módulo Informações Gerais – Atividade turística no painel do Perfi l do Turista Série Histórica, você encontrará dados detalhados sobre preferências e motivações, e, ainda, dados sociogeográficos, como faixa etária, renda média, nível de escolaridade, dentre outros. Também poderá identificar os acompanhantes e características importantes da viagem, como onde ficaram hospedados, como chegaram ao destino e demais detalhes. Caso você esteja interessado no perfi l de Bonito, sugerimos analisar o painel Perfil do Turista Atual, uma vez que oferece dados atualizados, e inclusive pode ser uma boa estratégia a comparação com períodos anteriores.

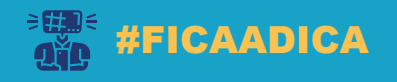

Os filtros são acumulativos, basta você segurar o CTRL. Então, caso queira conhecer o perfil das famílias que ficaram hospedadas em hotel, basta clicar em Família, no gráfico de acompanhantes, segurar o CTRL e clicar em hotel no gráfico de Meio de Hospedagem.

Na Alumia, também é possível conhecer as principais origens do público, uma informação que está refletida na pesquisa de perfil. Vale registrar que, no painel da Movimentação Total, do Módulo Aéreo, esse dado é o mais completo, considerando este modo de transporte. Assim como no Módulo Informações Gerais – Movimentação Terrestre, estão compilados esses dados do modo rodoviário para Campo Grande, com a divisão das linhas tradicionais e fretamento.

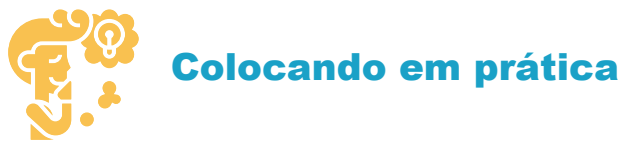

Vamos imaginar, por exemplo, que nossa função é elaborar uma *campanha de marketing* para uma *atração turística* na Região de *Bonito-Serra da Bodoquena*. Para tanto, precisamos saber:

Qual a origem do visitante? Qual a faixa etária? Qual é o perfil do público, ou seja, quem são os acompanhantes da viagem? Qual a capacidade de compra, ou seja, qual a renda média?

É possível encontrar todas essas informações no *Painel Perfi l do Turista série histórica*, e *Perfi l do Turista Atual*, para o caso de *Bonito*. Neste caso, como a *modalidade aérea* é relevante, pode-se complementar as origens a partir do *Painel Movimentação total*, no Módulo aéreo.

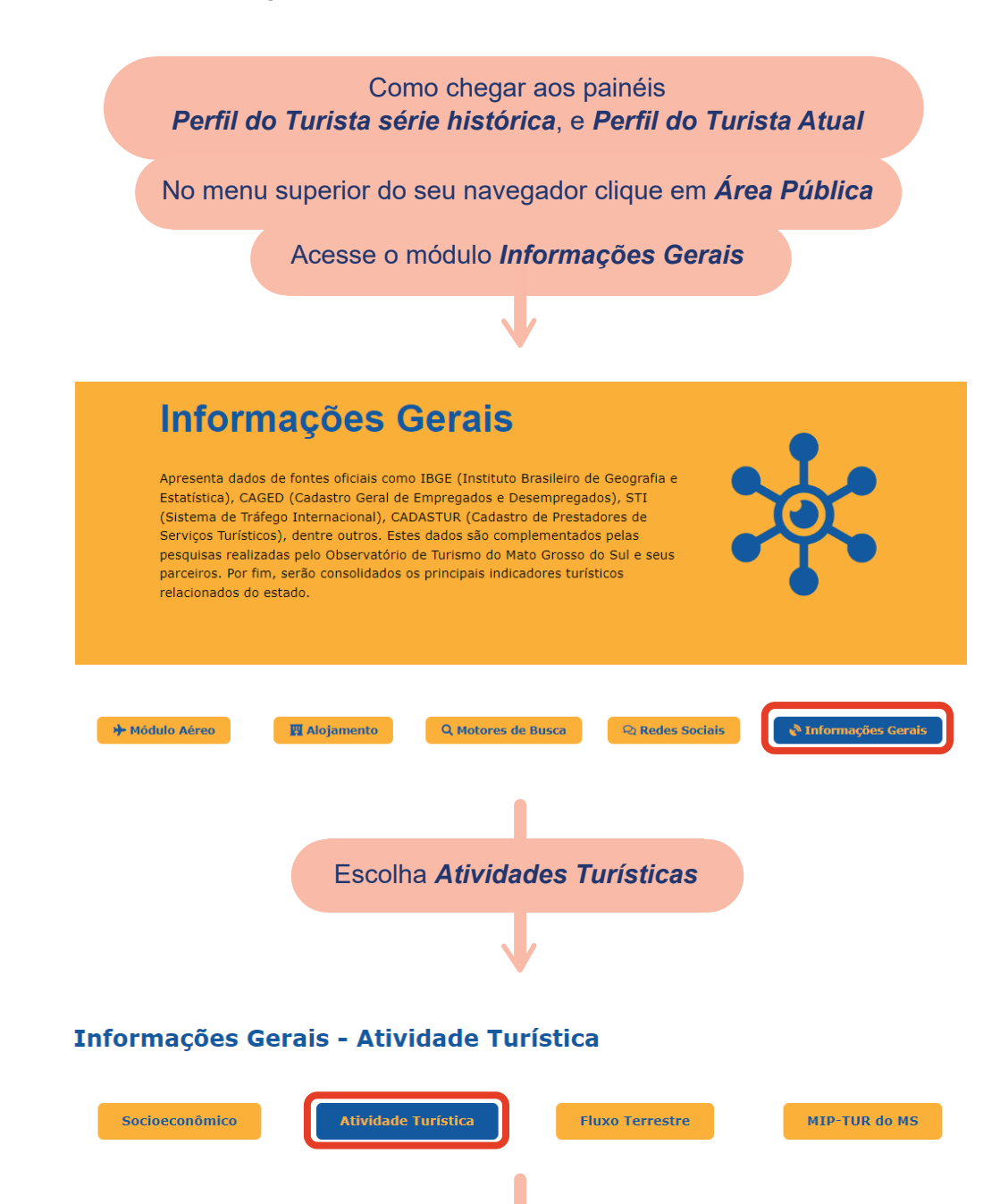

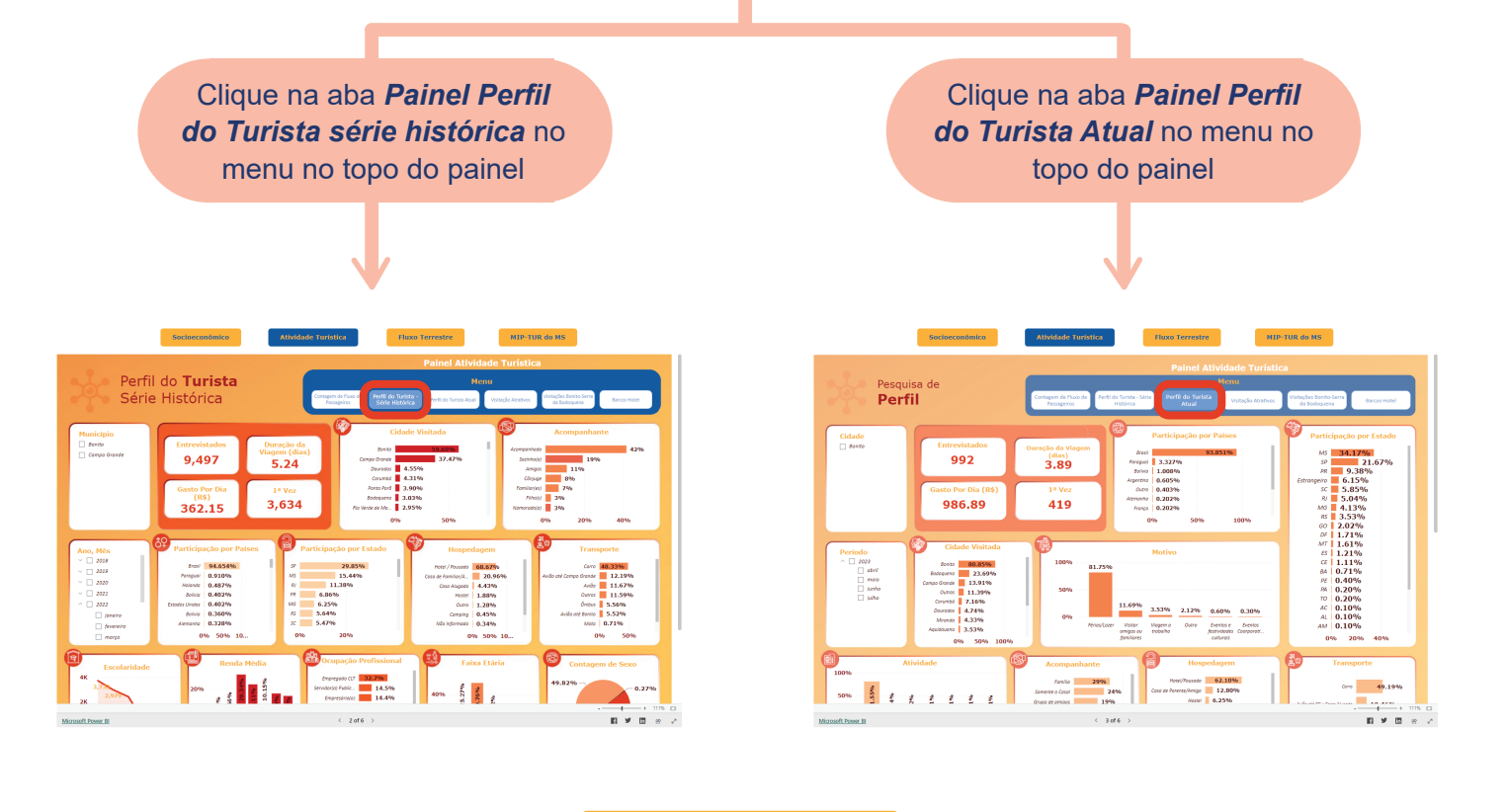

Encontrando Bonito no painel *Painel Movimentação total*

No menu superior do seu navegador clique em *Área Exclusiva*

Acesse o módulo *Aéreo*

## **Módulo Aéreo**

A partir dos dados da ANAC (Agência Nacional de Aviação Civil) e da IATA A partir dos adous da Aiva-Constantino, reúnem-se informações sobre a malha aérea<br>do estado de Mato Grosso do Sul. Será possível analisar os voos ativos, ticket médio,<br>principais origens, bem como informações do comportame

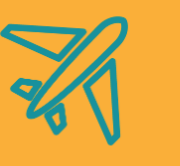

.<br>idulo Aé

**四 Alojamento** 

Q Motores de Busca

 $Q$  Redes Sociais

 $\bullet$  Informações Gerais

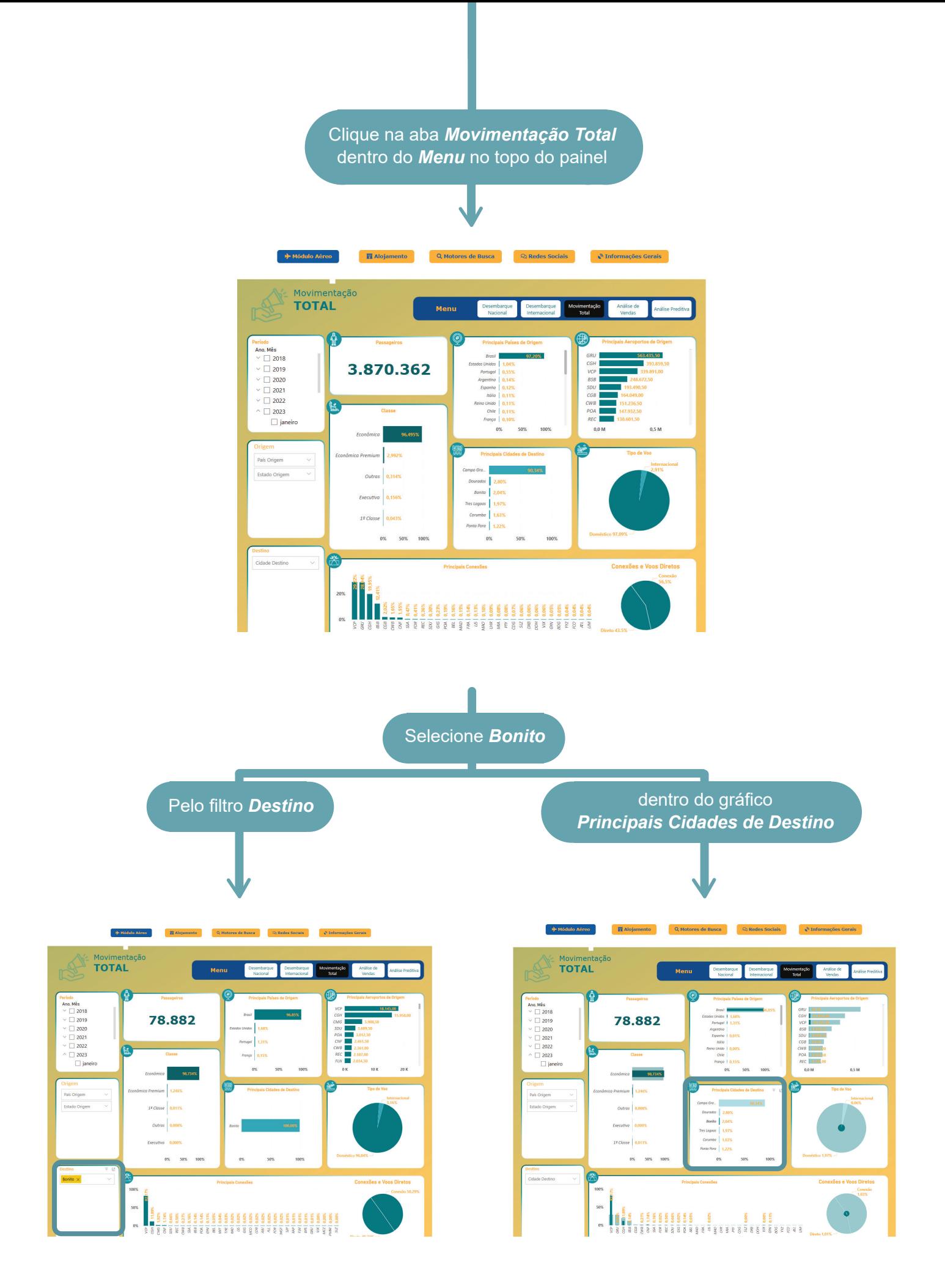

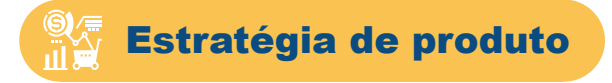

Uma vez definido o público que se quer alcançar com a estratégia de marketing, ou com a campanha de divulgação, surge a questão: qual produto promover para esse nicho?

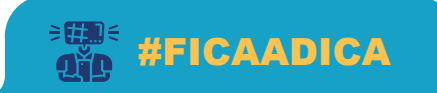

Essas mesmas informações são extremamente úteis no momento de considerar uma expansão, um investimento, ou a diversificação do seus produtos. Isso porque permitem compreender as preferências e necessidades dos viajantes com relação ao produto turístico para a região.

Assim como as informações de perfil, você encontrará dados extremamente ricos no Painel de Perfil do turista, uma vez que lá você obterá dados de motivação, preferências da viagem e demais aspectos relacionados.

No Módulo Informações Gerais – Atividade Turística, no painel de atrações, identifica-se qual a preferência de atividade a ser realizada na região de Bonito-Serra da Bodoquena.

No Módulo Redes Sociais, poderá identificar quais atrativos são mencionados nas redes sociais, inclusive aqueles mais promovidos pela concorrência ao selecionar as postagens com a tag "Marketing". Já no Módulo Motores de busca, painel Termos Relacionados, encontrará quais são as principais buscas realizadas pelos potenciais clientes no Google, e, assim, poderá, na sua estratégia de comunicação, responder às questões e necessidades dos turistas.

Ainda, no Módulo Aéreo, no painel Análise de Vendas, é possível encontrar um detalhe relevante para a compreensão do produto turístico: o tempo de permanência. E no painel de Movimentação total há a possibilidade de analisar os destinos das cidades de origem que estão sendo trabalhadas.

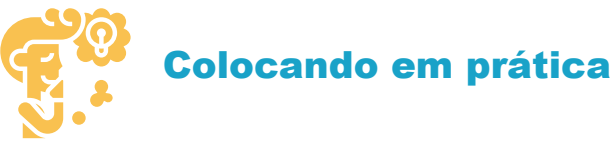

Neste exemplo, somos uma agência de viagens, que precisa selecionar algumas experiências que serão divulgadas para o próximo feriado. O público alvo já foi definido, pretende-se alcançar casais do estado de São Paulo.

Assim, surgem como questões:

Quais cidades promover? Quais segmentos e atrações inserir nos roteiros? Qual duração do roteiro?

Na análise da *Movimentação Total*, identificamos que os viajantes de São Paulo, em sua maioria, viajam com destino a Campo Grande; um quantitativo relevante diretamente para Bonito; e, ainda, uma movimentação para Dourados e Ponta Porã.

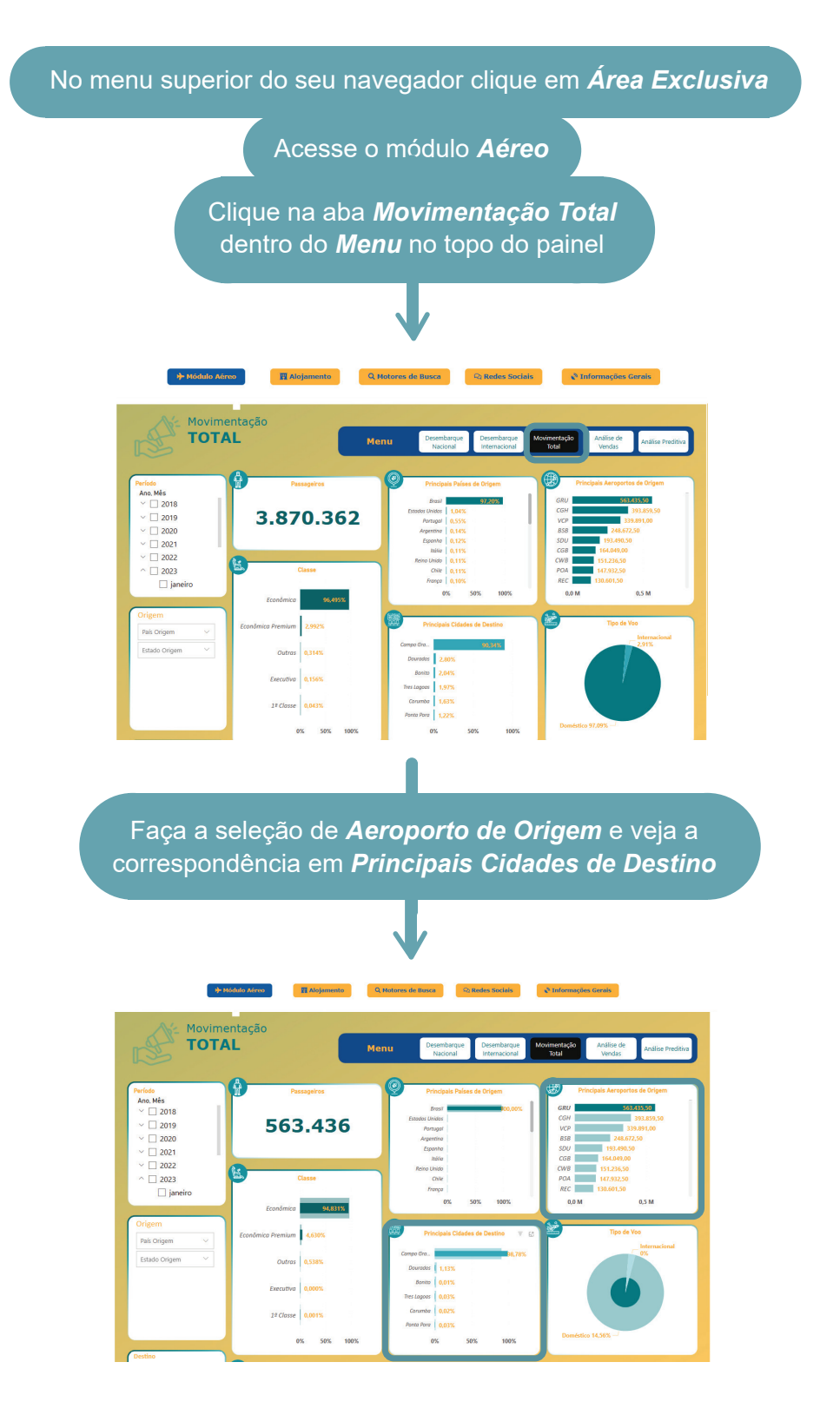

De forma complementar, no perfil do *Turista atual*, notamos que 14,49% do turistas de São Paulo utilizaram como transporte avião até Campo Grande + carro; já *10,14*% foram de avião até Campo Grande + van.

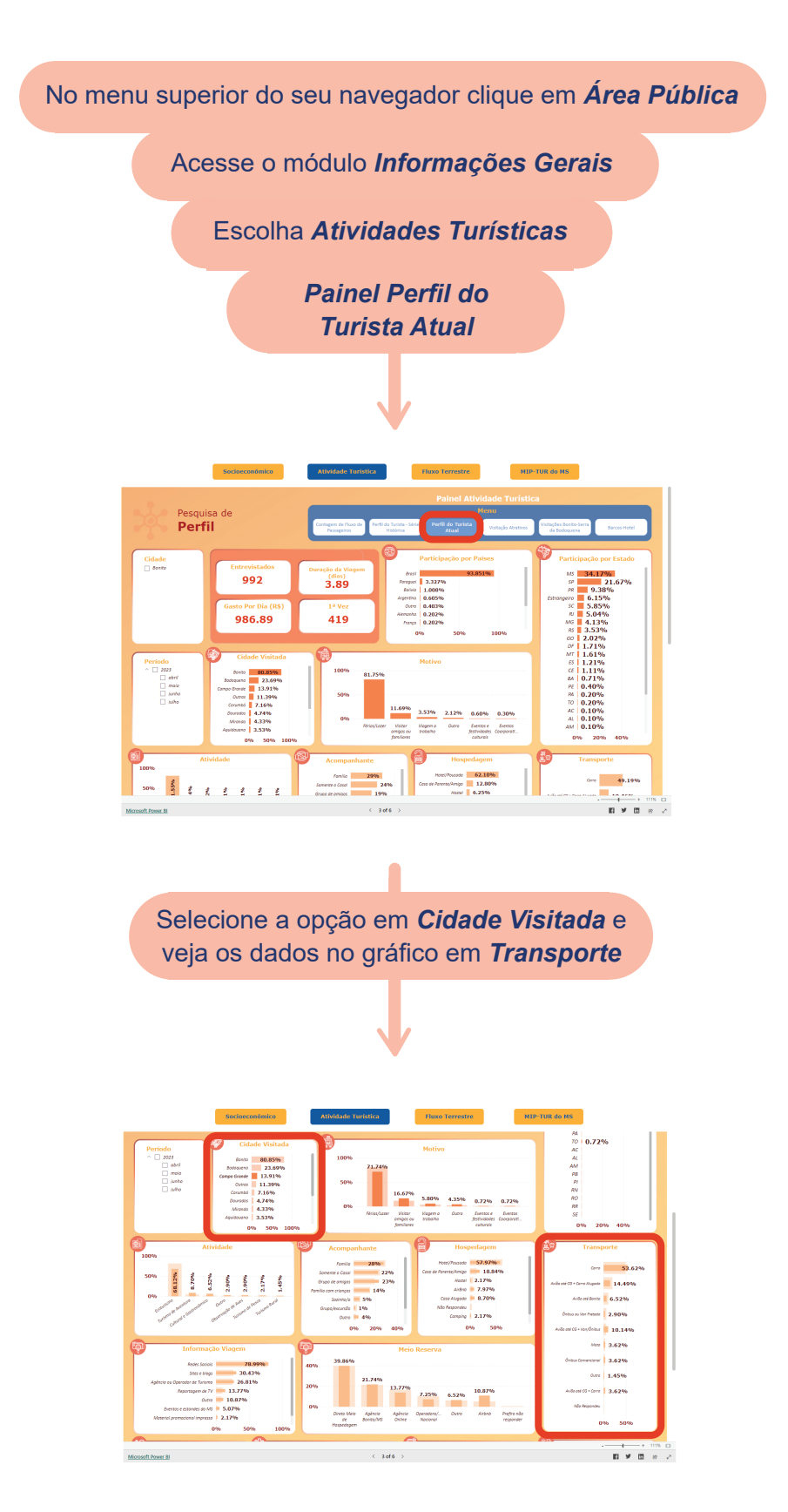

Identificamos no *Perfil do Turista* que as principais motivações do paulista para visitar o estado é férias/lazer, e que os segmentos mais buscados são ecoturismo, turismo de aventura. Nas *Atra*cões Turísticas, identificamos que as top atividades realizadas na região de Bonito-Serra da Bodoquena são nos Balneários e nas Grutas.

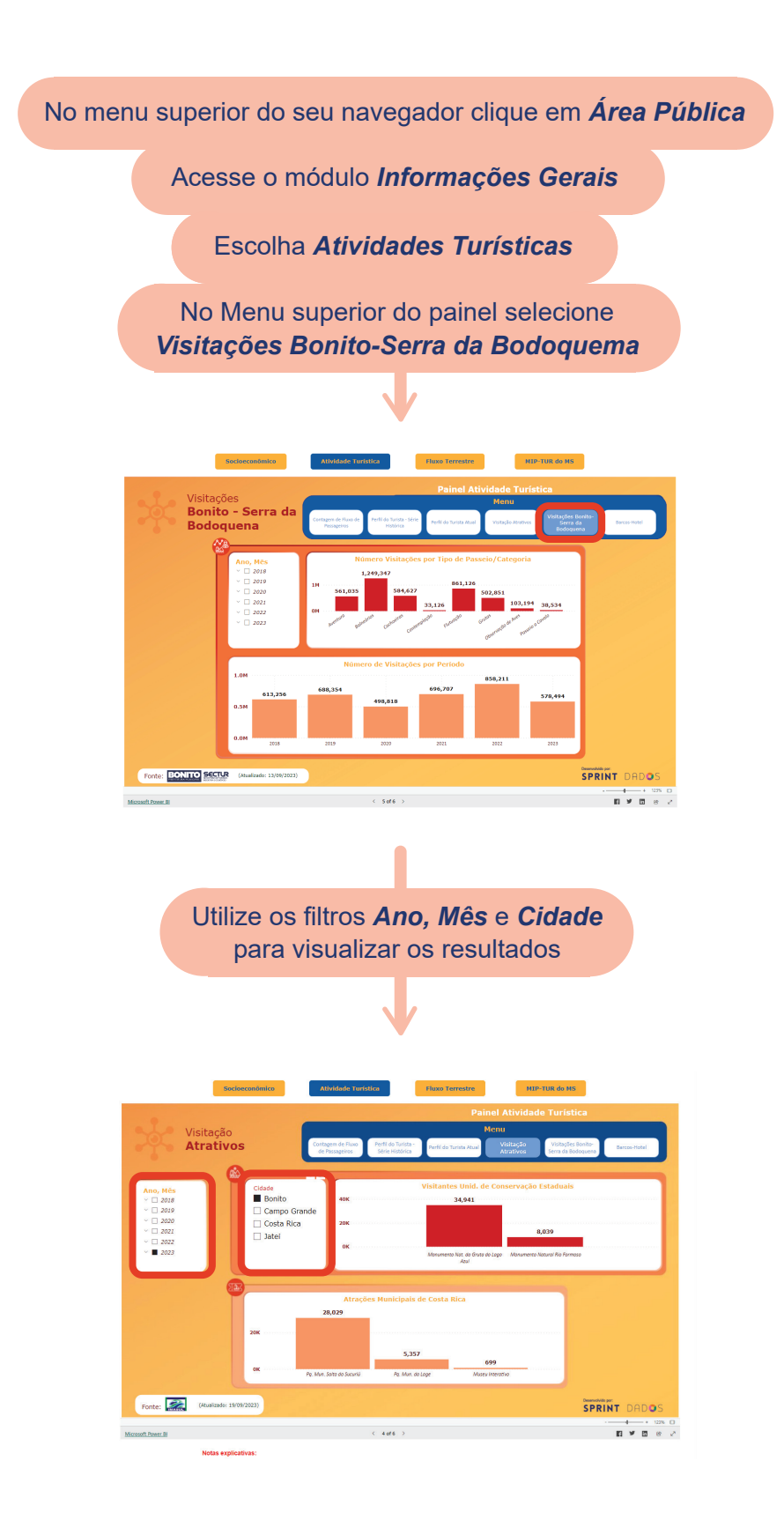

Ainda, e nos *Termos Relacionados*, do *Módulo Motores de Busca*, identificamos interesse por "aeroporto regional de Bonito", "pacote para bonito" ou "nome de fazenda bonito".

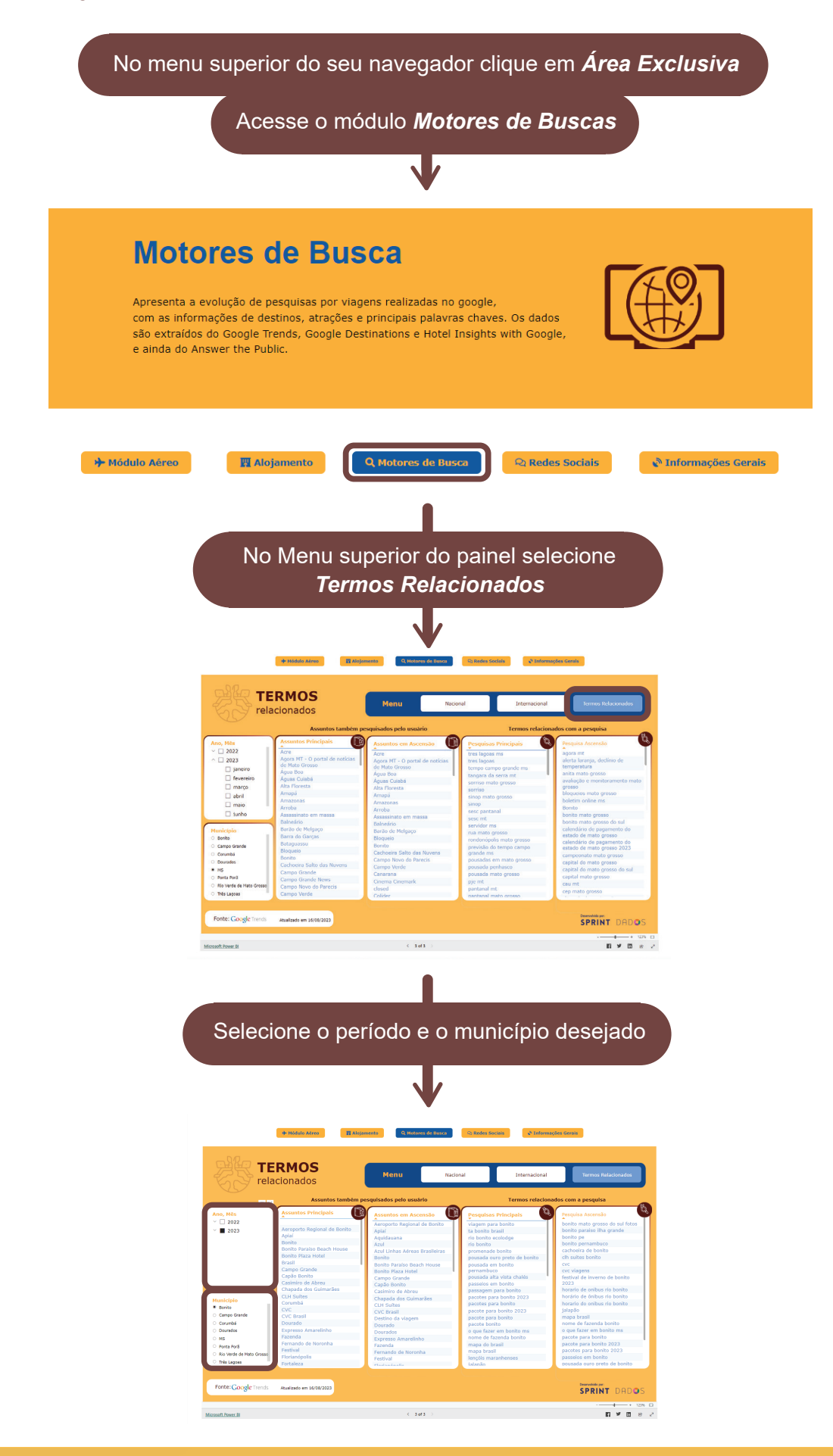

Com relação à duração do roteiro, notamos a permanência média de 4,06 dias, entretanto, como se trata de um feriado, é importante considerar a sua duração.

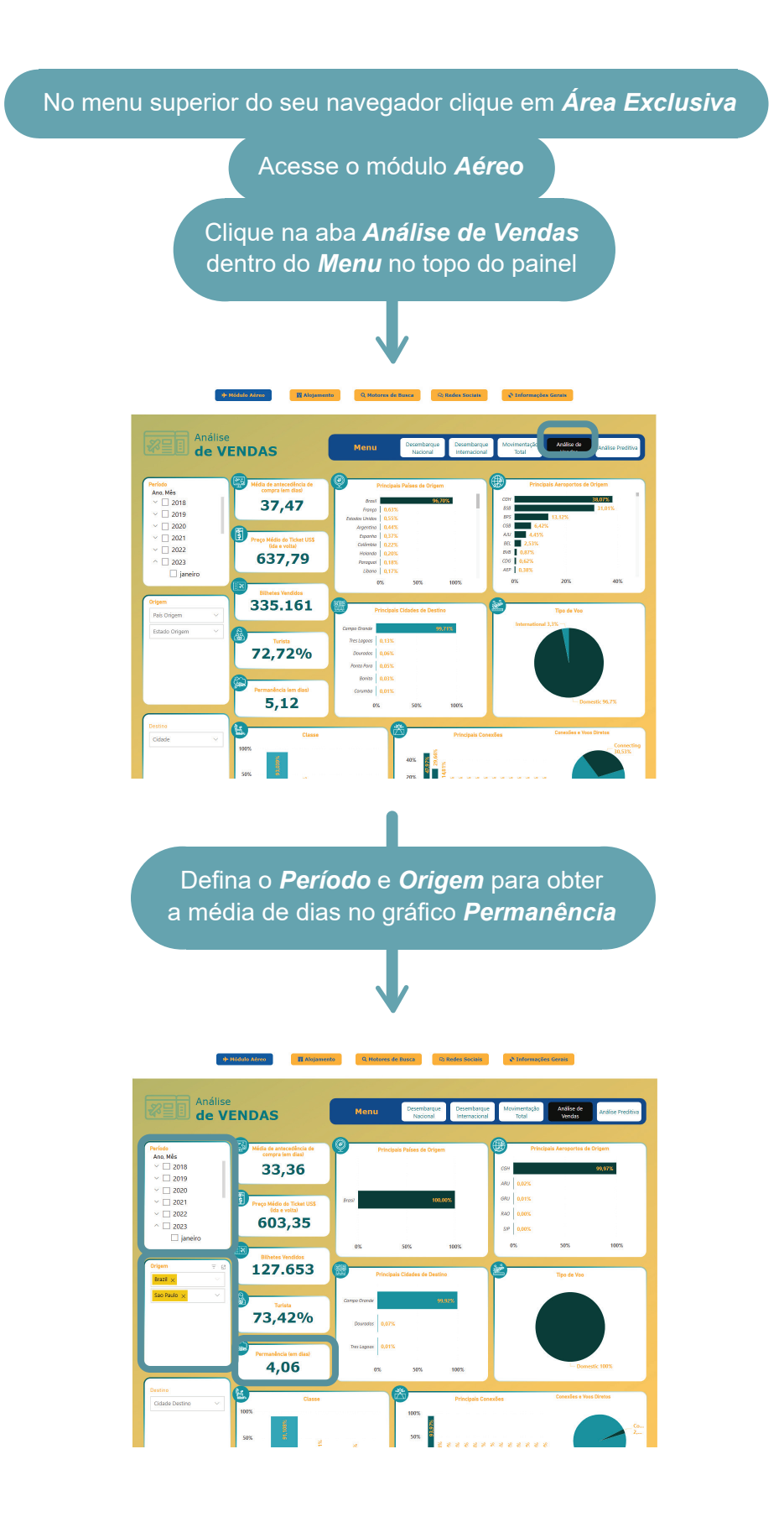

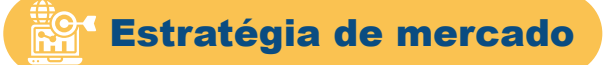

Uma vez estabelecido o público e o produto, ou seja para quem e o que será promovido, chega-se o momento de definir, confirmar os valores e como fazer essa mensagem chegar aos potenciais turistas. A essa análise e planejamento chamamos de estratégia de mercado, que se trata de como a marca/governo/empresa irá se posicionar no mercado de forma competitiva.

Estabelecer uma estratégia de mercado de forma competitiva pode ser um processo bem complexo com inúmeras variáveis, que passam pela tipologia de negócio, o setor que está inserido, o segmento que atua, a percepção de valor que o público tem do seu produto, e ainda o ambiente competitivo em que se está inserido.

Na Alumia, há um conjunto robusto de dados que irá contribuir para a compreensão do mercado em que está inserido.

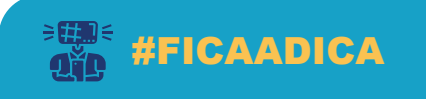

Selecione a temática e o conjunto de perguntas que deseja obter dados para responder, a fim de simplificar o processo de análise e torná-lo mais eficiente.

Com relação ao preço: no módulo Alojamento, painel de Tarifas média, estão em detalhe os valores aplicados pelos empreendimentos de hospedagem do estado, por tipologia, cidade e categoria.

No módulo Aéreo, painel Análise de Vendas, pode-se identificar a tarifa média para a passagem, por origem e destino, período da viagens e voos diretos. No painel Análise Preditiva, poderá fazer essa mesma análise, entretanto para viagens a futuro. Já no Módulo Informações Gerais – Atividade Turística, painel Perfil do Turista é possível observar o gasto médio do turista no destino.

De posse de todos esses dados, seguramente poderá traçar a sua estratégia de precificação com muito mais segurança e buscando se posicionar no mercado de forma competitiva.

Com relação aos canais de venda, no Painel Perfil do Turista, poderá ver quais são as principais fontes de informação e de compra dos turistas que já visitaram o destino. Por sua vez, no módulo redes sociais, é possível observar qual rede possui mais impacto, que tipo de comunicação está sendo realizada pelos seus competidores, assim como os dias e horários de maior impacto para o destino.

Caso queira conhecer a oferta turística e os seus competidores diretos, poderá consultar o Módulo Informações Gerais – Socioeconômico, bem como observar o Cadastur e o painel de empresas. Para o setor de hospedagem, esses dados estarão melhor descritos no Módulo Alojamento painel visão geral, ou no painel ocupação hoteleira, em cujas seções são apresentados os dados do inventário da oferta turística. Ainda, pode analisar as questões de sustentabilidade e reputação dos empreendimentos nos respectivos painéis.

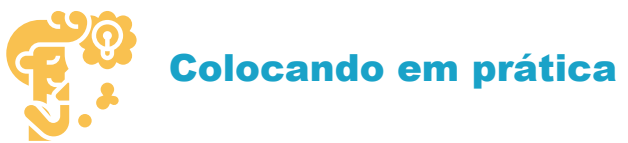

Agora vamos traçar uma estratégia de posicionamento de mercado para uma pousada pantaneira na região do Pantanal em que surgem as seguintes perguntas:

Qual preço aplicar? Quais os meus diferenciais? O que os turistas valorizam mais?

Uma vez que estamos analisando o setor de hospedagem, todas as informações podem ser encontradas no *Módulo Alojamento*. Os *painéis Tarifas Mensais e Tarifas Feriados* nos permitirão compreender os preços dos competidores.

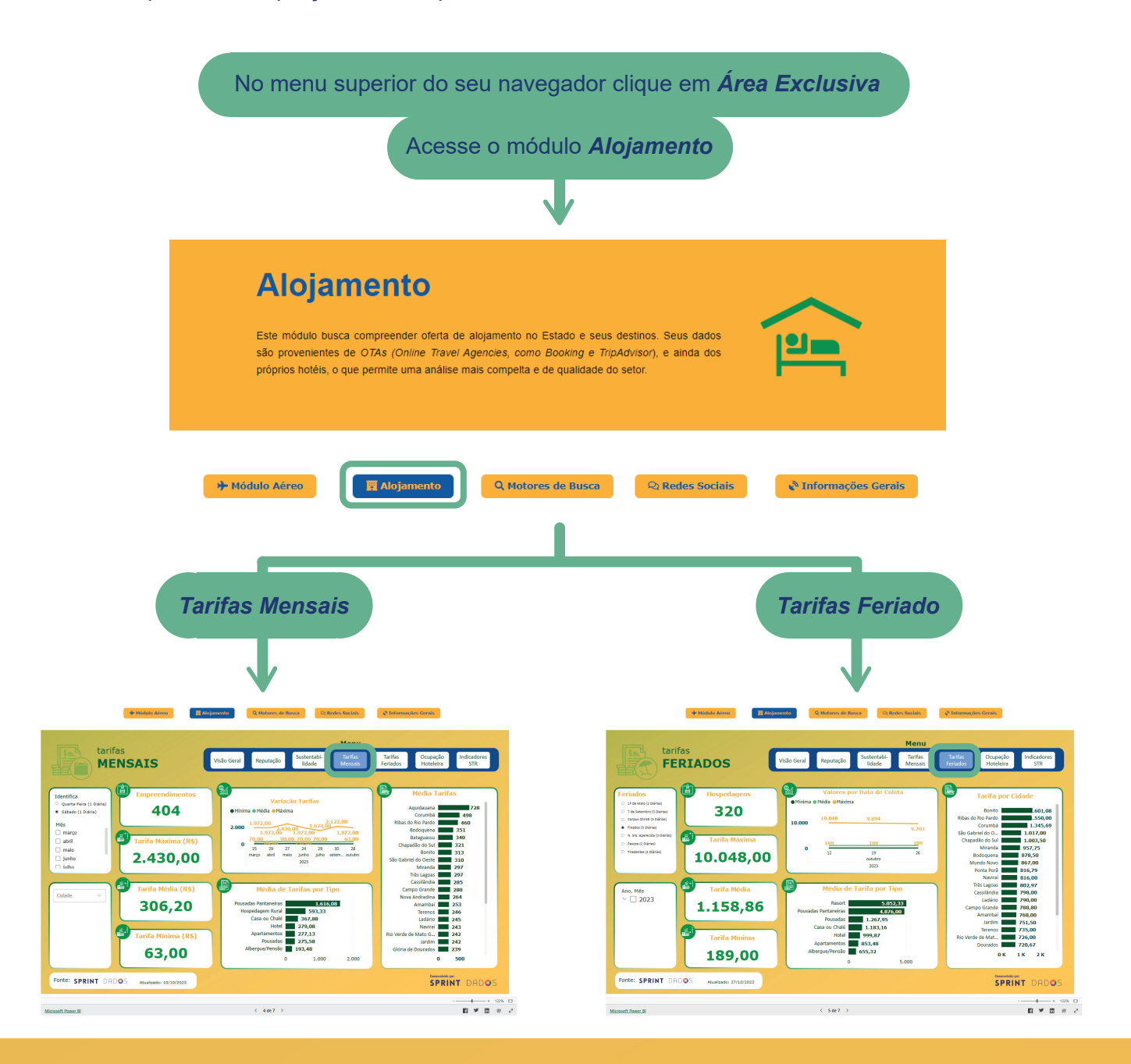

No painel de *Sustentabilidade*, podemos compreender o envolvimento dos seus competidores com relação à temática; e identificar como é possível nos diferenciarmos.

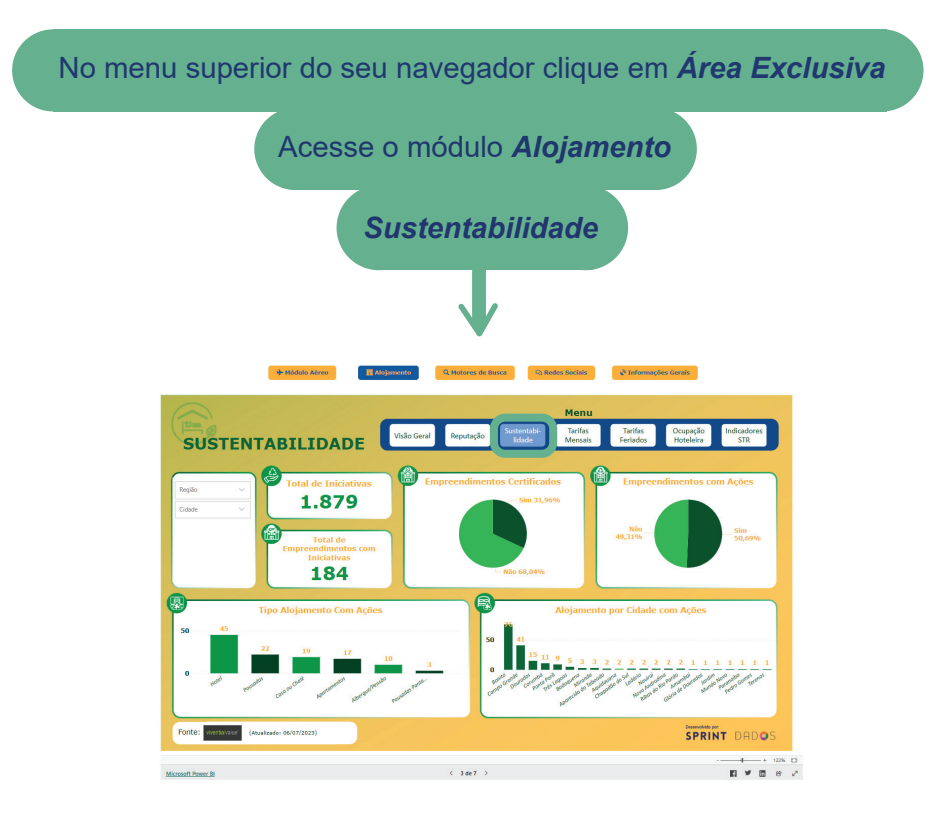

No painel *Reputação*, podemos observar as avaliações realizadas pelos visitantes. Note que onde as notas são mais baixas, tende a ser os aspectos onde os turistas são mais exigentes. Aproveite os seus pontos fortes, e as fraquezas dos competidores para se diferenciar no mercado.

![](_page_13_Figure_3.jpeg)

![](_page_14_Picture_0.jpeg)

![](_page_14_Picture_1.jpeg)

Inserir dados no processo de decisão é fundamental para se alcançar o máximo potencial. A Alumia está repleta de dados que podem te auxiliar a compreender o mercado e identificar como se posicionar de maneira estratégica e competitiva.

Convidamos a conhecer os demais materiais de suporte que apresentam os módulos da Alumia. Os infográficos apresentam os principais indicadores disponíveis em cada um deles, enquanto os Relatórios técnicos apresentam mais da metodologia e forma de utilização.

Você sabia que a Alumia está no Instagram? Semanalmente são postadas atualizações, dados e dicas no perfil @alumiams, Siga-nos por lá para ser o primeiro a saber e tirar melhor proveito dos dados e informações geradas pela Alumia.

![](_page_14_Picture_5.jpeg)

*Convidamos todos a se cadastrar na Alumia, navegar pelos painéis interativos, fazer os recortes de seu interesse e, principalmente, aplicar este conhecimento nas estratégias de posicionamento de mercado de cada empreendimento.*

![](_page_14_Picture_7.jpeg)

![](_page_14_Picture_8.jpeg)

![](_page_14_Picture_9.jpeg)

![](_page_14_Picture_10.jpeg)

**Realização Desenvolvimento:**

**SPRINT DADOS**